https://www.culture.ru/materials/50291/ni kolai-gogol-shegol-kollekcioner-rukodelnik

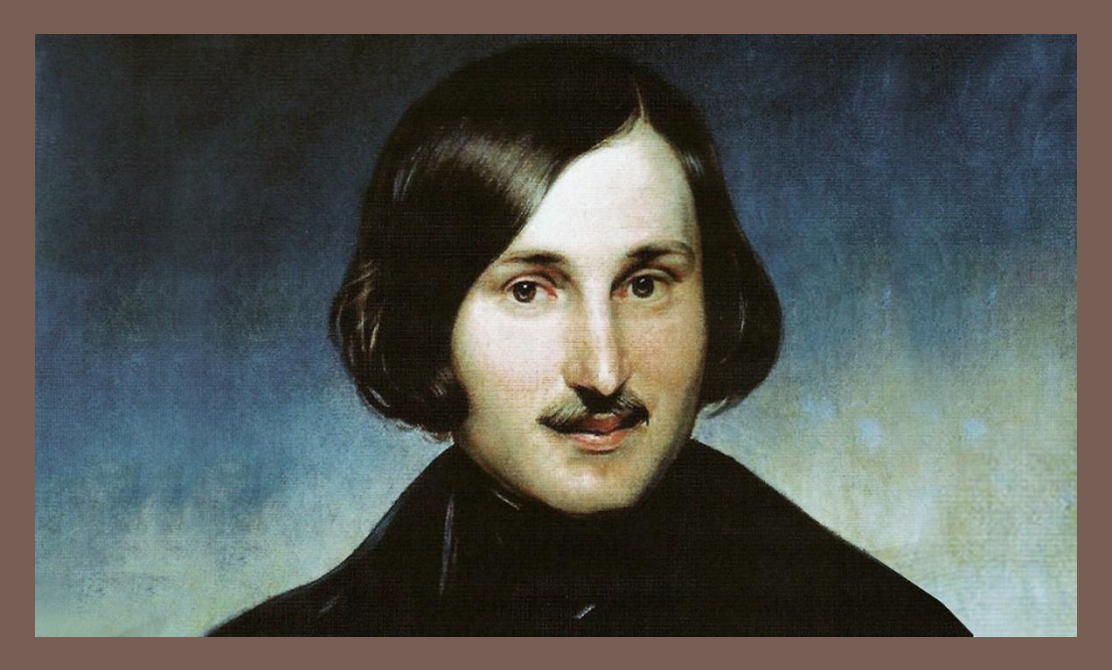

# НИКОЛА́Й ВАСИ́ЛЬЕВИЧ ГО́ ГОЛЬ

## 01 апреля 1809 — 04 марта 1852

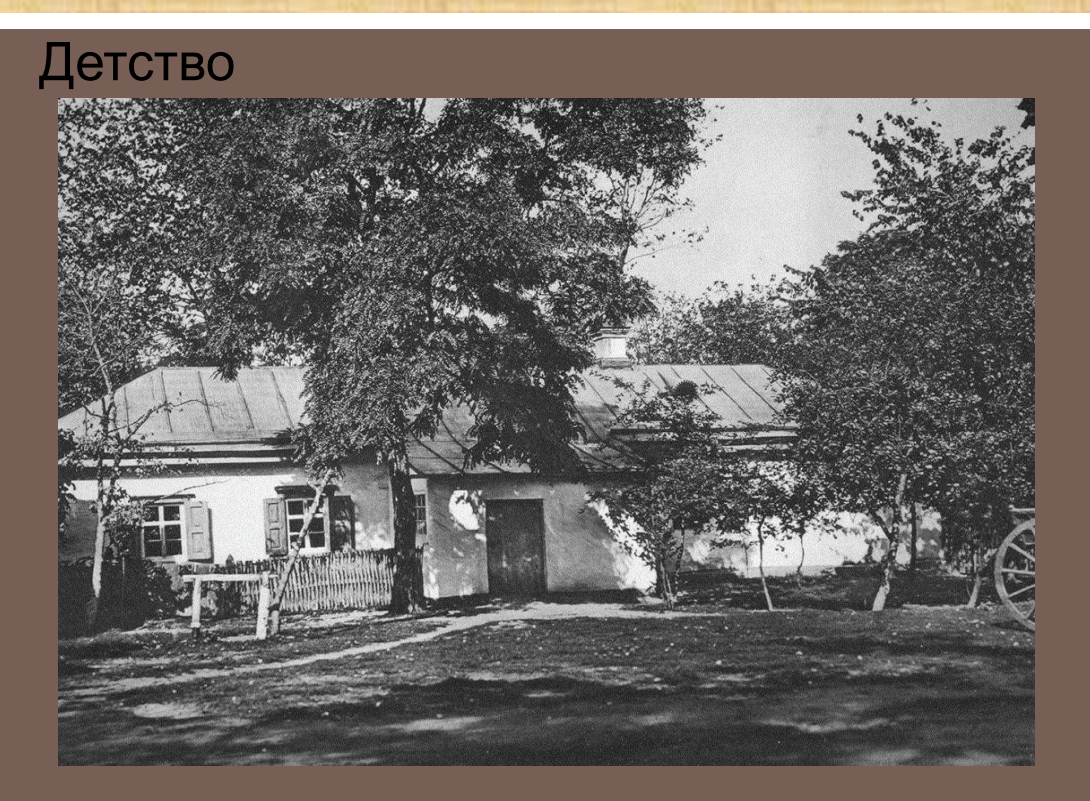

https://www.culture.ru/persons/8127/nikolai-gogol

Николай Гоголь родился в 1 апреля 1809 в селе Сорочинцы Полтавской губернии Николай Гоголь родился в селе Сорочинцы Полтавской губернии

## Родители писателя

 $\cap$ 3

### <sup>◻</sup> Гоголь-Яновский, Василий Афанасьевич

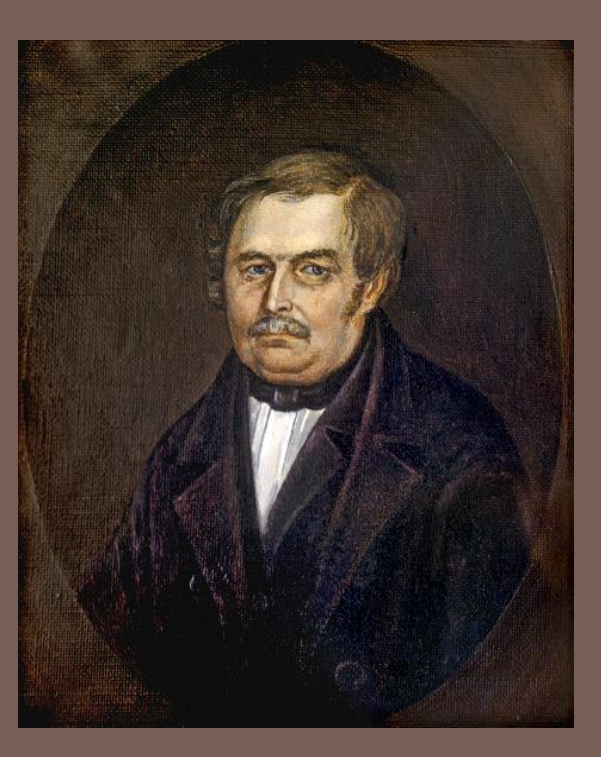

### <sup>◻</sup> Гоголь-Яновская, Мария Ивановна

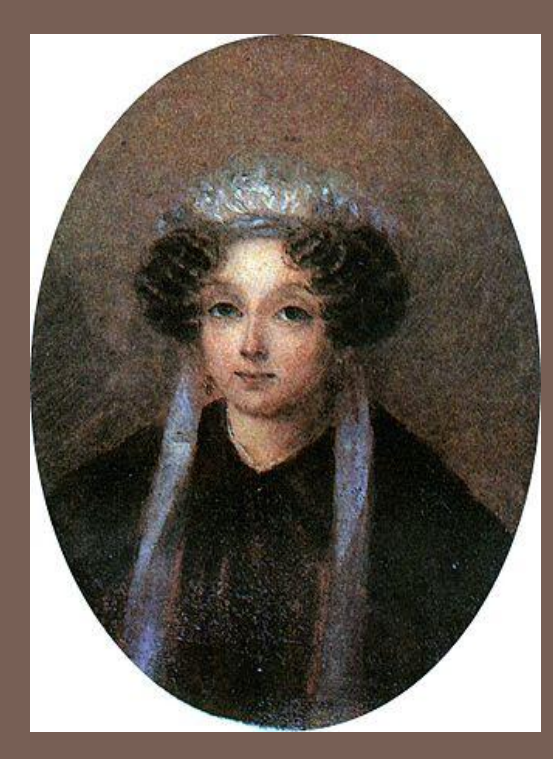

https://ru.wikipedia.org/wiki/%D0%93%D0%BE%D0%B3%D0%BE%D0% BB%D1%8C-%D0%AF%D0%BD%D0%BE%D0%B2%D1%81%D0%BA%D0 %B0%D1%8F,\_%D0%9C%D0%B0%D1%80%D0%B8%D1%8F\_%D0%98 %D0%B2%D0%B0%D0%BD%D0%BE%D0%B2%D0%BD%D0%B0

/ru.wikipedia.org/wiki/%D0%93%D0%BE%D0%B3% C-%D0%AF%D0%BD%D0%BE%D0%B2%D1%81%D0%BA%D0%B8%D0%B9,\_%D 0%92%D0%B0%D1%81%D0%B8%D0%BB%D0%B8%D0%B9\_%D0%90%D1%84 %D0%B0%D0%BD%D0%B0%D1%81%D1%8C%D0%B5%D0%B2%D0%B8%D1%8

## Образование

0 4

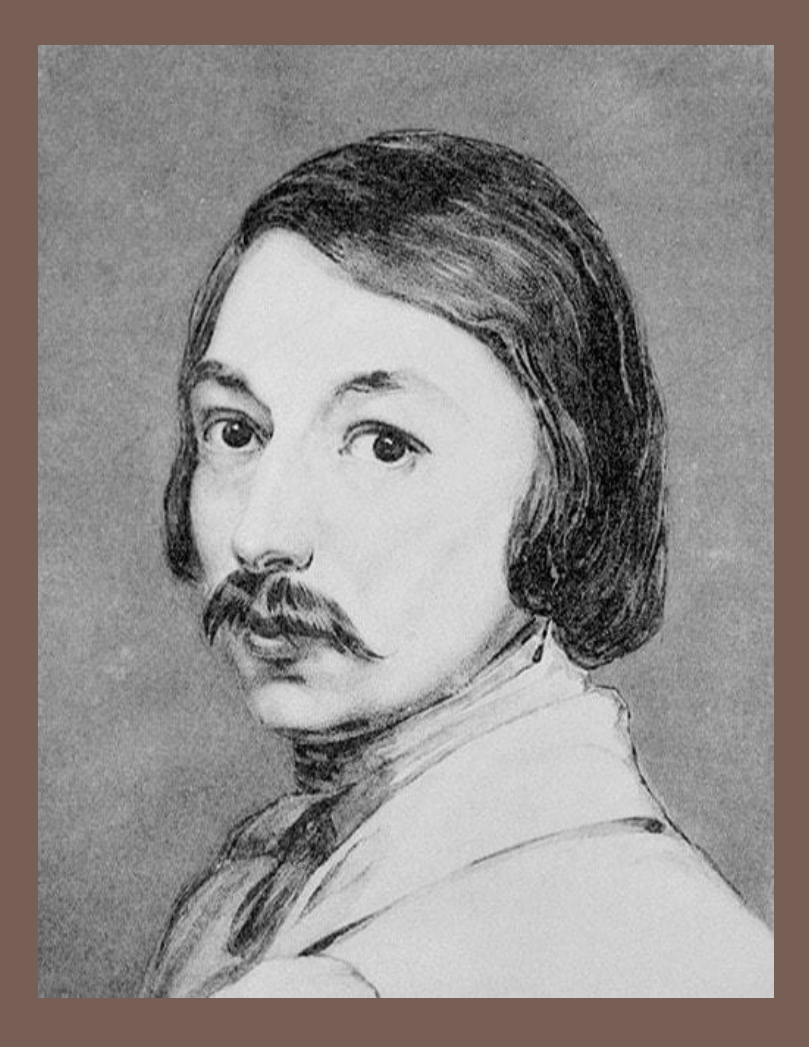

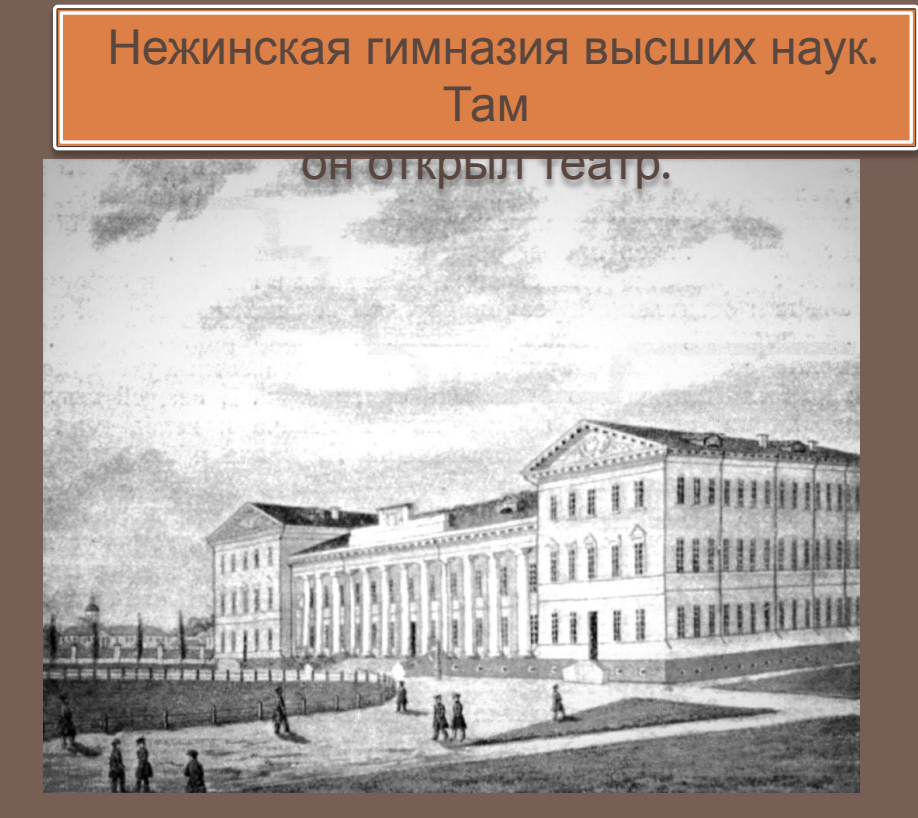

https://www.culture.ru/persons/8127/nikolai-gogol

Masaucy Rempobery Morodany TAHUL **КЮХЕЛЬГАРТЕНЪ**  $\begin{array}{ccccccccccccc} \text{H} & A & \text{H} & A & \text{I} & A \end{array}$ **ВЪ КАРТИНАХЪ** Сог. В. Алова. Cr. HETEPEYPT b Печатновъ Типографіи Вдовы Плюшаръ. 1829 года.

#### HTTPS://WWW.CULTURE.RU/PERSONS/8127/NIKOLAI-GOGOL

В 1827 году Гоголь сочинил свою первую поэму «Ганц Кюхельгартен»

## жизнь в Петербурге

### Ω  $\ddot{o}$

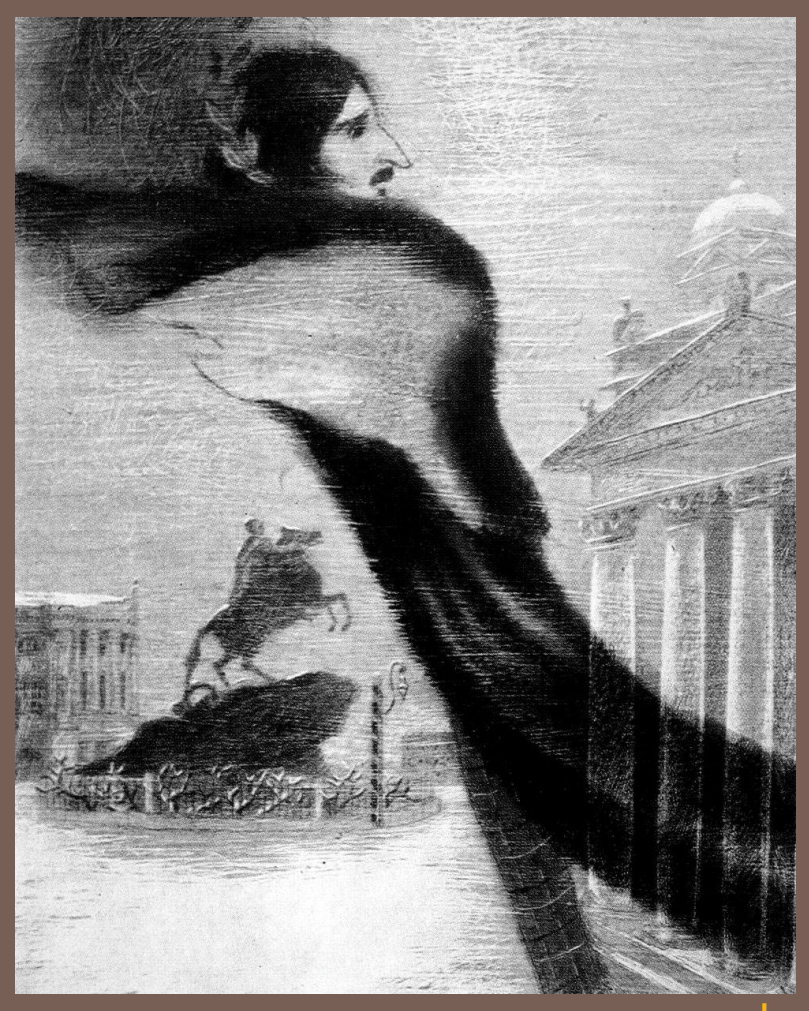

В декабре 1828 года Николай Гоголь приехал в Петербург устраиваться на службу

https://www.culture.ru/persons/8127/nikolai-gogo

*«Вечеров на хуторе близ Диканьки» 1ч : «Вечер накануне Ивана Купала» «Майская ночь, или Утопленница» «Пропавшая грамота» 2ч: «Ночь перед Рождеством» «Страшная месть» «Иван Федорович Шпонька и его тетушка» «Заколдованное место»* 

### BEYEPA

HA XYTOPE БЛИЗЪ ДИКАНЬКИ.

#### HOBBGTH. нзданныя

Пасичникомъ Рудымъ Панькомъ.

ВТОРАЯ КНИЖКА.

САНКТПЕТЕРБУРГЪ. печатлио въ Типографии А. Плюшара. 1832.

## произведения Гоголя

%82%D0%BE%D1%80%D0%B5\_%D0%B1%D0%BB%D0%B8%D0%B7\_%D0%94%D0%B8%D0%BA%D0%B0%D0%BD%D1%8C%D 0%BA%D0%B8

7

## Знакомство с Пушкином и другими авторами

08

https://www.culture.ru/persons/8127/nikolai-gogol

«Миргород» «Старосветские помещики» «Тарас Бульба» «Вий» «Повесть о том, как поссорился Иван Иванович с Иваном

Никифоровичем»

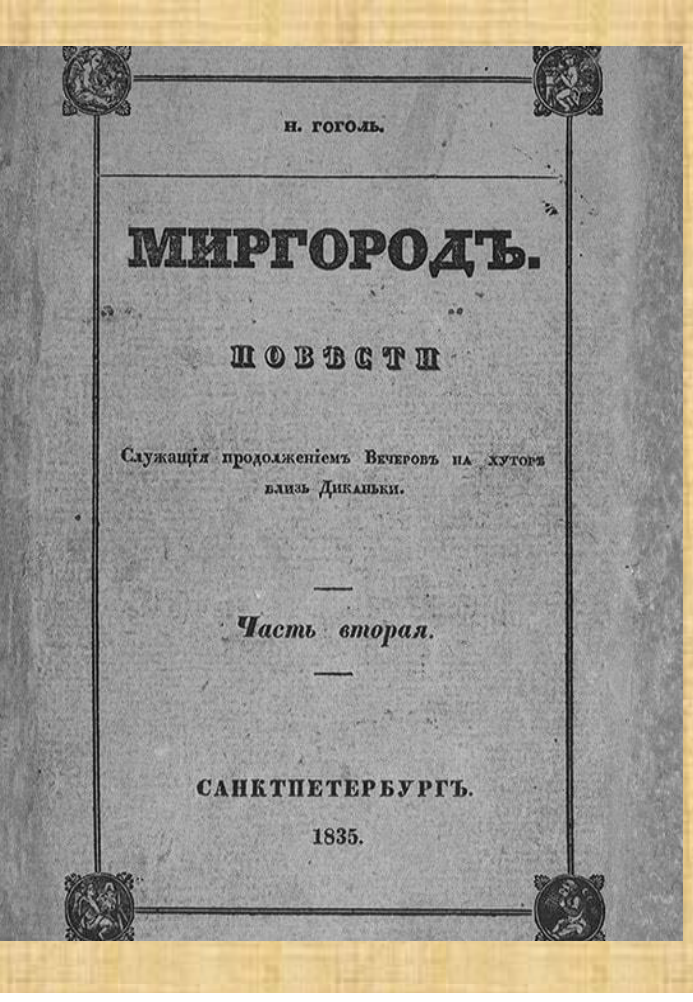

 $\Omega$ 

## произведения Гоголя

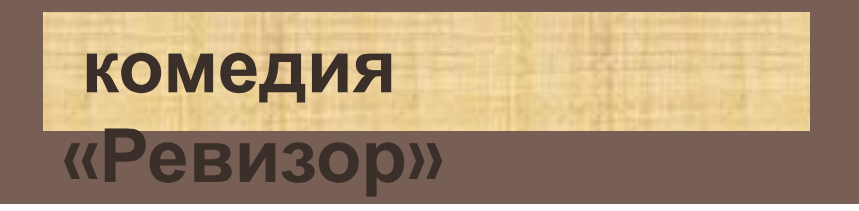

*Премьера состоялась 19 апреля 1836 года в Александринском театре.*

 $\overline{O}$ 

https://obrazovaka.ru/biblioteka/gogol/revizor-chitat-online

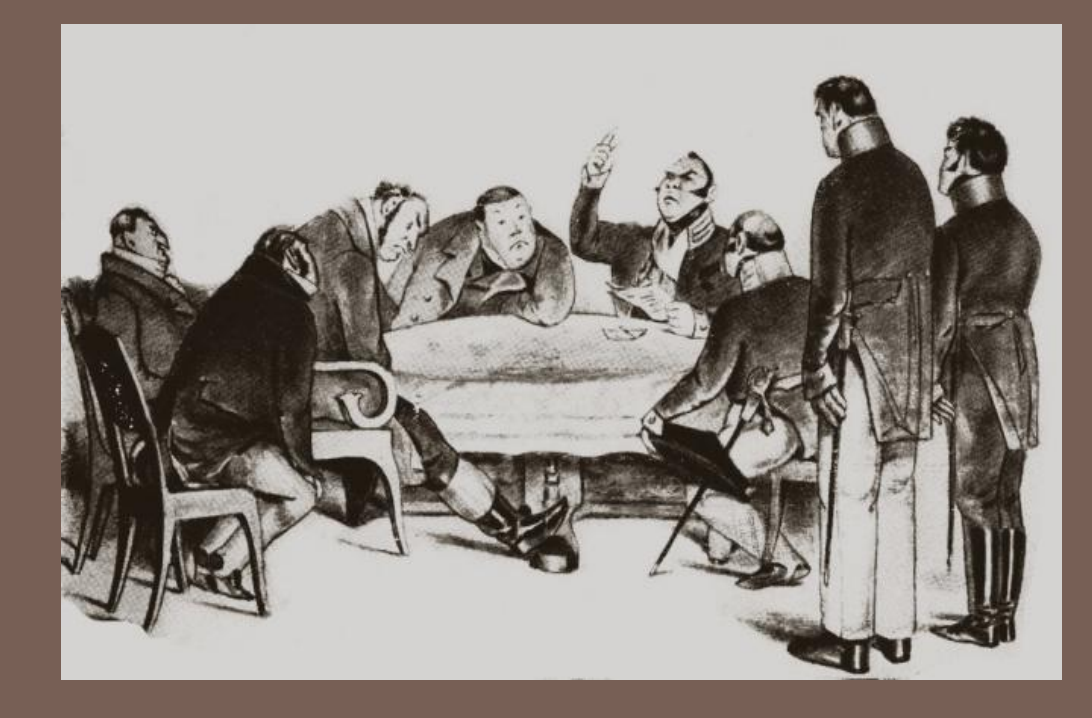

## **ГОГОЛЬ ЗА ГРАНИЦЕЙ**

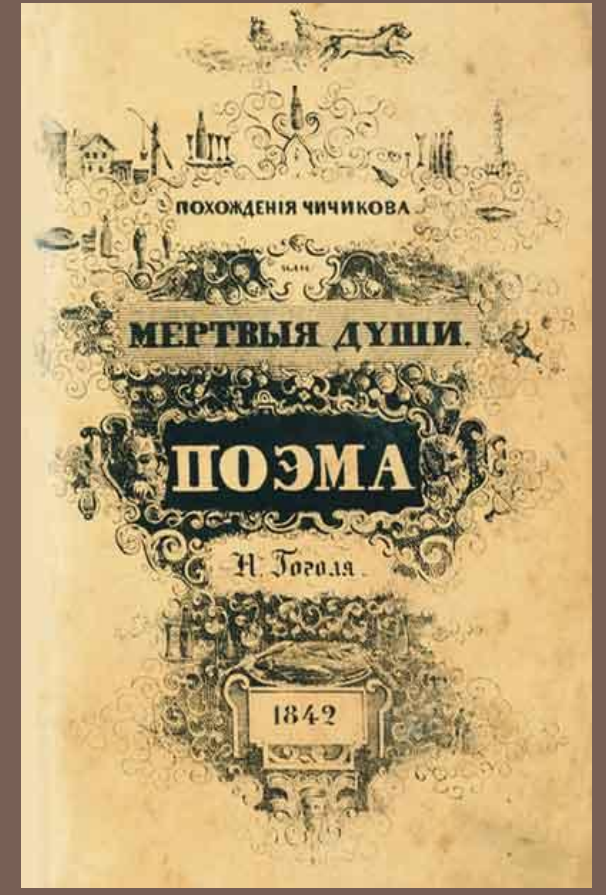

https://schoologiear.com/2015/03/01/%D0%B7%D0%B0 %D0%BC%D1%8B%D1%81%D0%B5%D0%BB-%D0%BB%D0%B8%D1%82%D 0%B5%D1%80%D0%B0%D1%82%D1%83%D1%80%D0%BD%D0%BE%D0% B3%D0%BE-%D0%BF%D1%80%D0%BE%D0%B8%D0%B7%D0%B2%D0%B5% D0%B4%D0%B5%D0%BD%D0%B8%D1%8F-3/

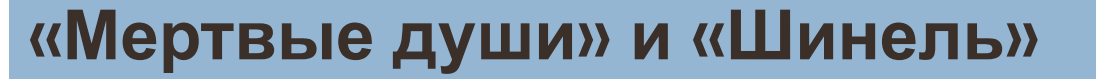

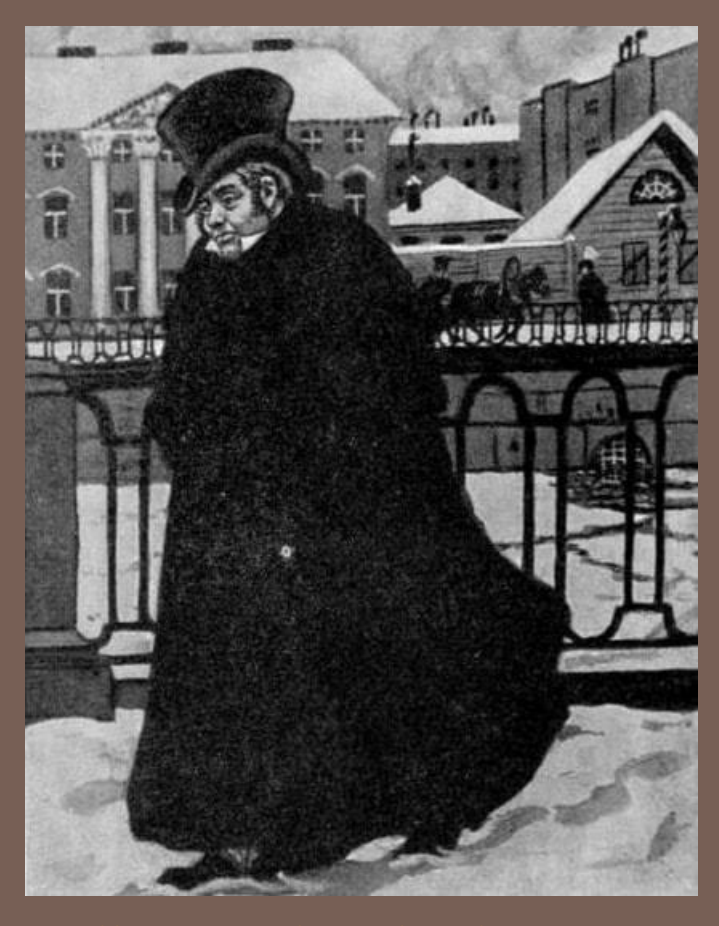

https://www.culture.ru/persons/8127/nikolai-gogol

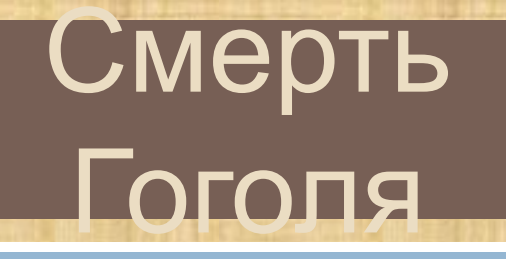

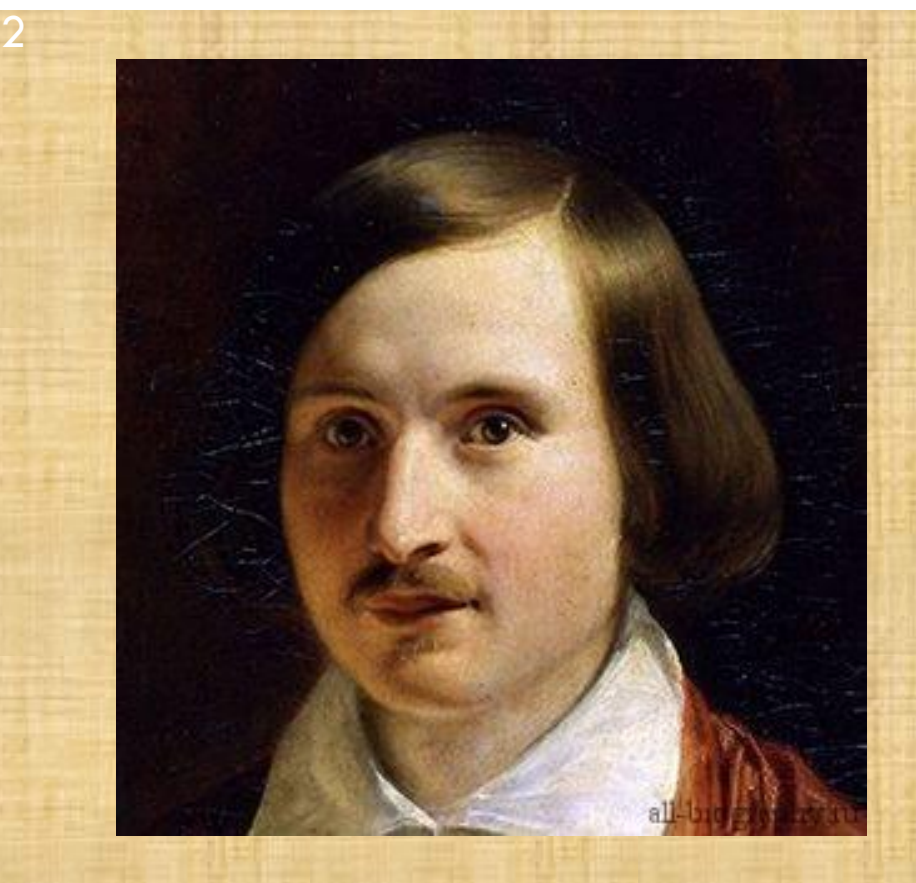

### **1852, 21 февраля**

# Источник

- •https://ru.wikipedia.org/wiki/%D0%93%D0%BE%D0%B3%D0%BE%D0%BB%D1%8C,\_ %D0%9D%D0%B8%D0%BA%D0%BE%D0%BB%D0%B0%D0%B9\_%D0%92%D0%B0% D1%81%D0%B8%D0%BB%D1%8C%D0%B5%D0%B2%D0%B8%D1%87
- •https://www.culture.ru/persons/8127/nikolai-gogol
- •https://obrazovaka.ru/essay/gogol/hronologicheskaya-tablitsa-gogolya
- •https://ru.wikipedia.org/wiki/%D0%9C%D0%B8%D1%80%D0%B3%D0%BE%D1%80% D0%BE%D0%B4\_(%D1%81%D0%B1%D0%BE%D1%80%D0%BD%D0%B8%D0%BA)
- •https://ru.wikipedia.org/wiki/%D0%92%D0%B5%D1%87%D0%B5%D1%80%D0%B0\_ %D0%BD%D0%B0\_%D1%85%D1%83%D1%82%D0%BE%D1%80%D0%B5\_%D0%B1 %D0%BB%D0%B8%D0%B7\_%D0%94%D0%B8%D0%BA%D0%B0%D0%BD%D1%8C% D0%BA%D0%B8